## **Instructions for AD-2047**

## *CUSTOMER DATA WORKSHEET REQUEST FOR BUSINESS PARTNER RECORD CHANGE*

**Customers use this form to request additions/changes to their customer record. Submit the original of the completed form in hard copy or facsimile to the appropriate FSA servicing office.** 

**Customers who have established electronic access credentials with USDA may electronically transmit this form to the USDA servicing office, provided that (1) the customer submitting the form is the only person required to sign the transaction, or (2) the customer has an approved Power of Attorney (Form FSA-211) on file with USDA to sign for other customers for the program and type of transaction represented by this form.** 

**Features for transmitting the form electronically are available to those customers with access credentials only. If you would like to establish online access credentials with USDA, follow the instructions provided at the USDA eForms web site.**

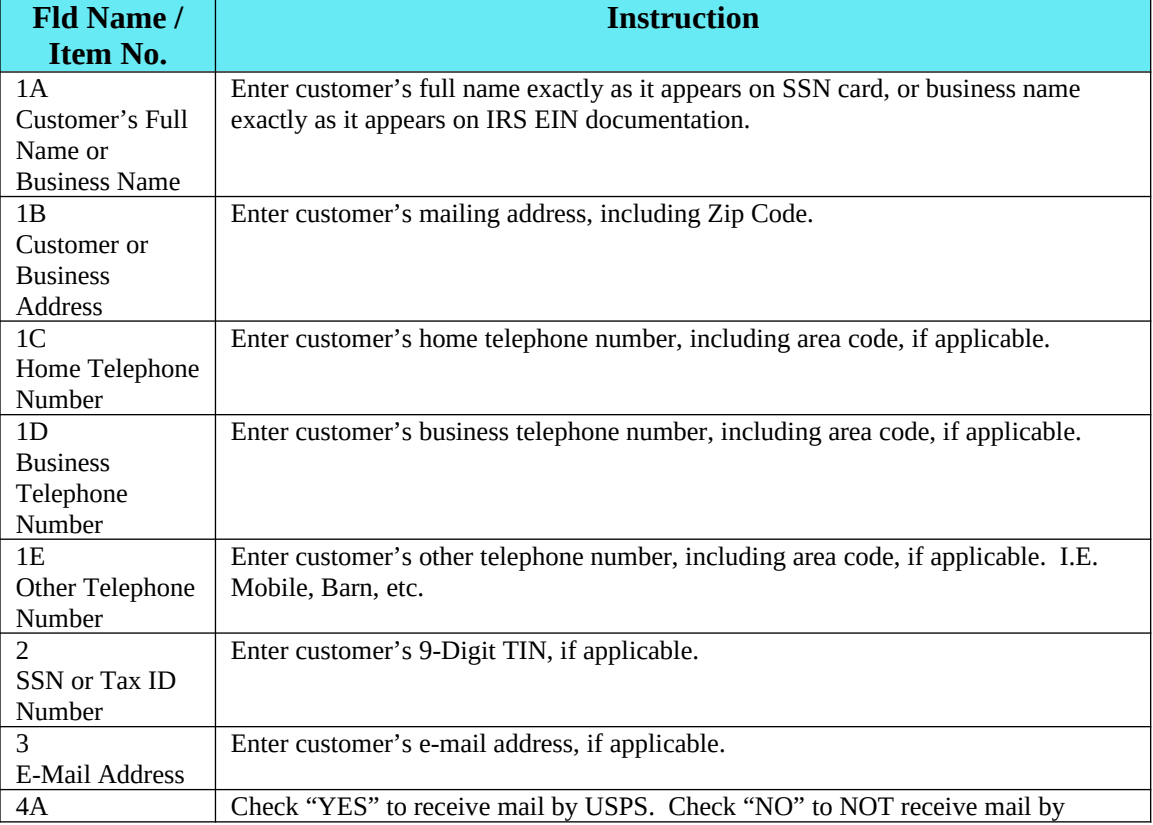

## *Customers must complete Items 1A through 4C and Items 7 through 8C.*

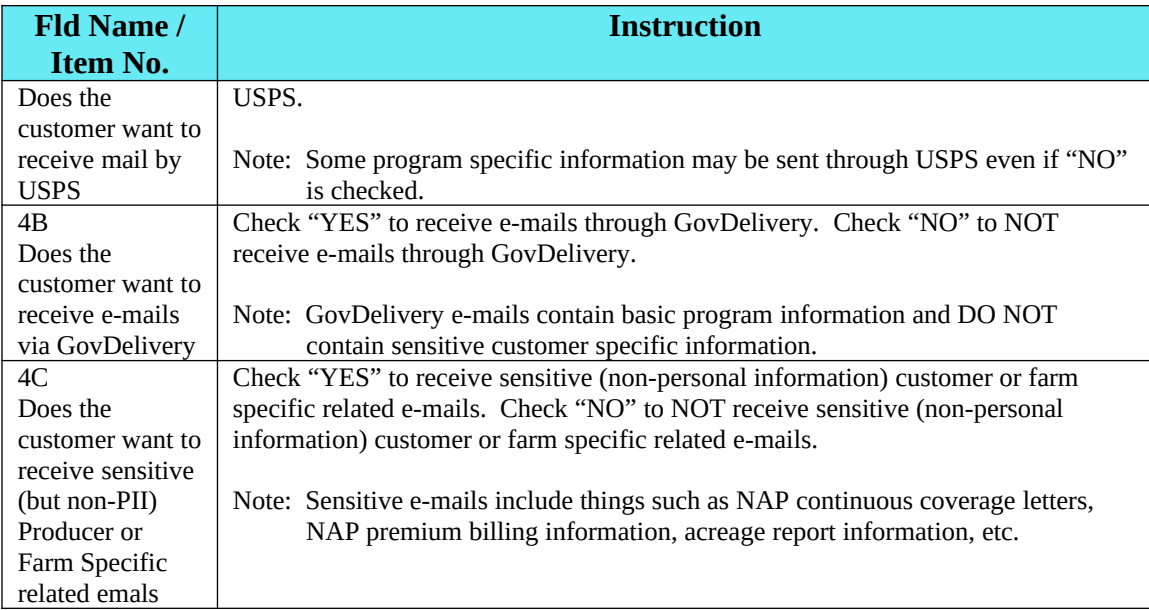

## *Items 5 and 6 are for FSA use only.*

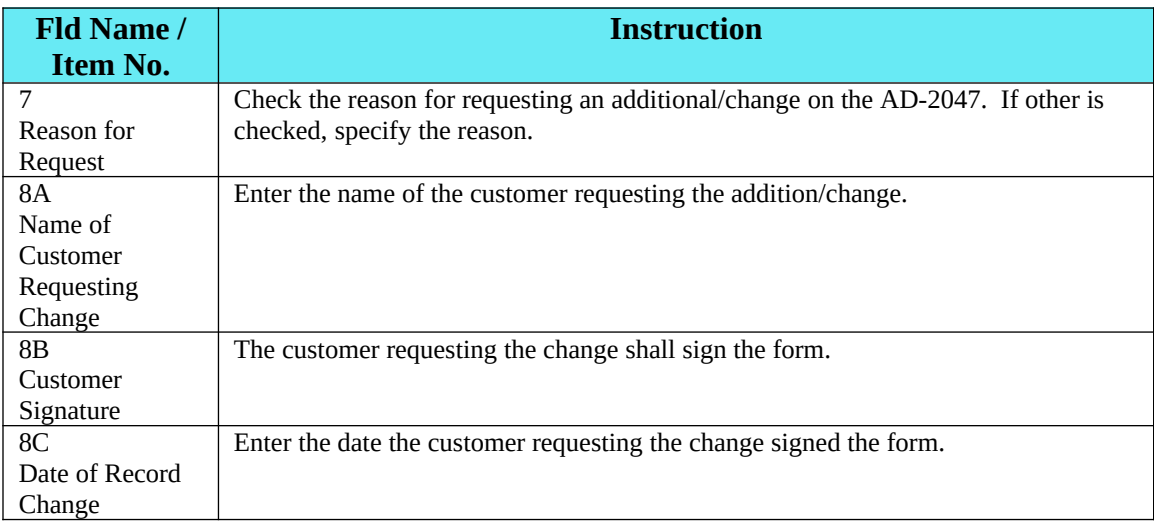

*Items 9A through 13E are for FSA use only.*